## Calendário de dias úteis para 2022. (Áustria) Maria Calendário de dias úteis para 2022. (Áustria)

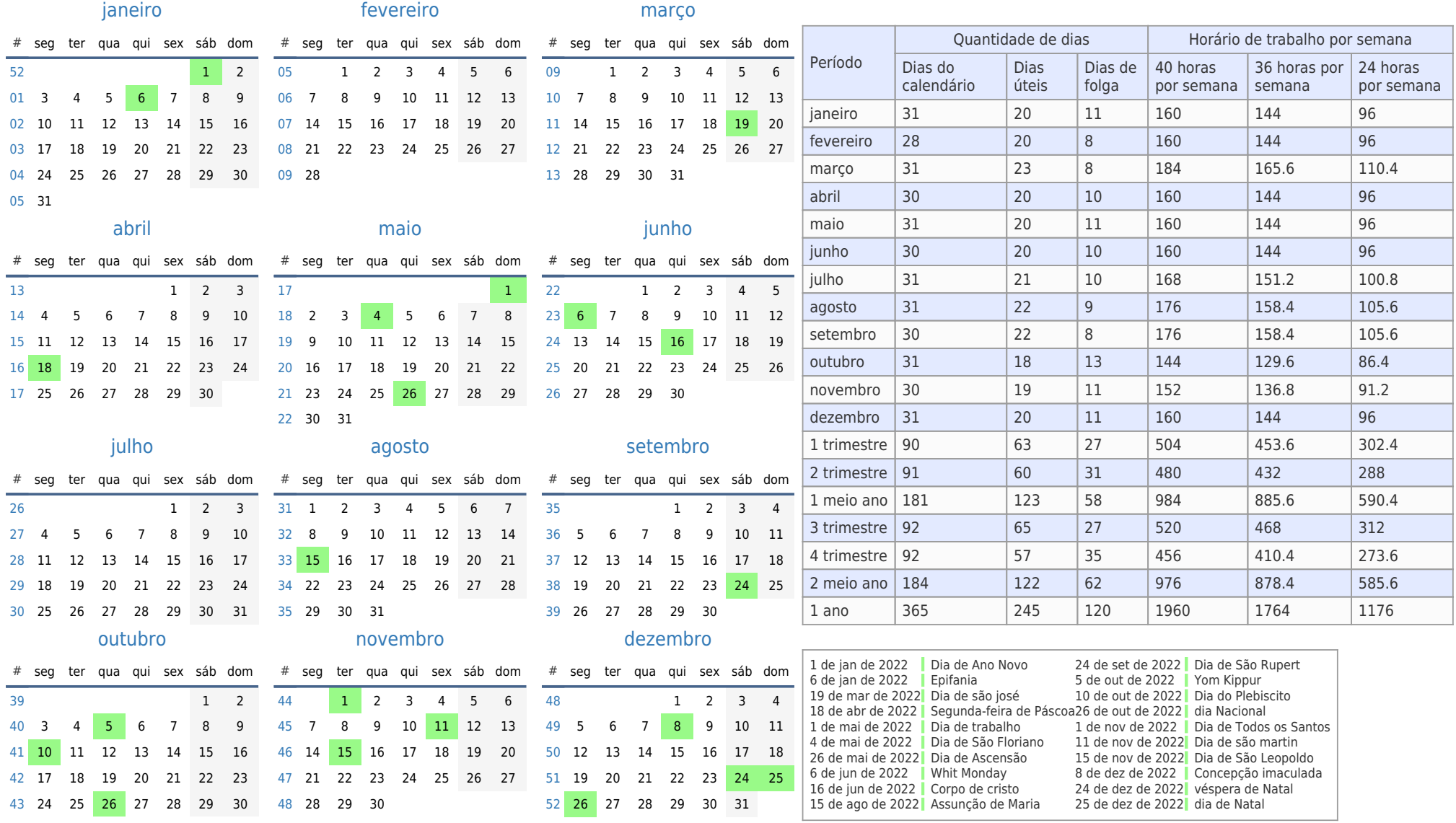

[44](https://timesles.com/pt/calendar/weeks/2022/44/) 31